## **Demandes**

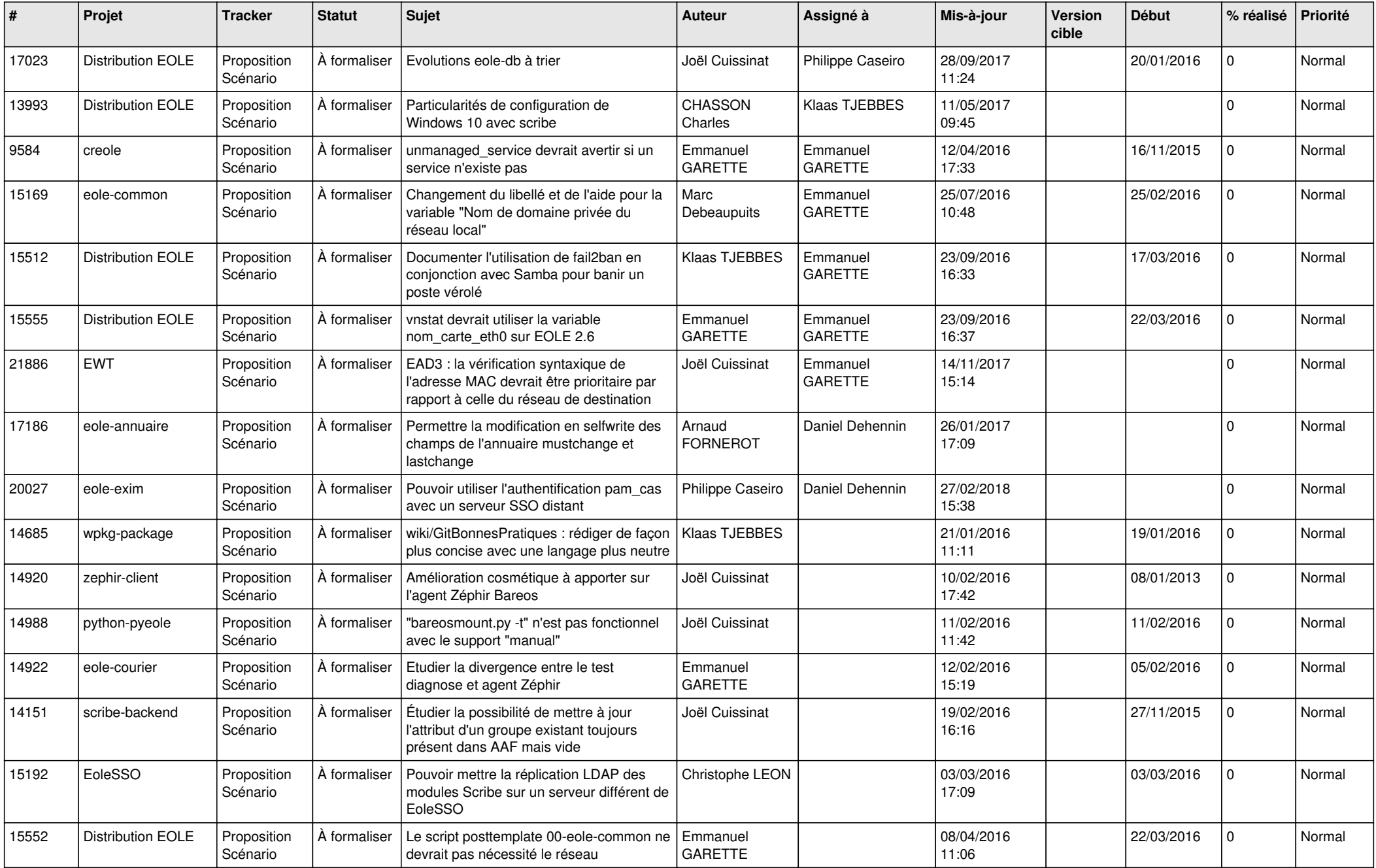

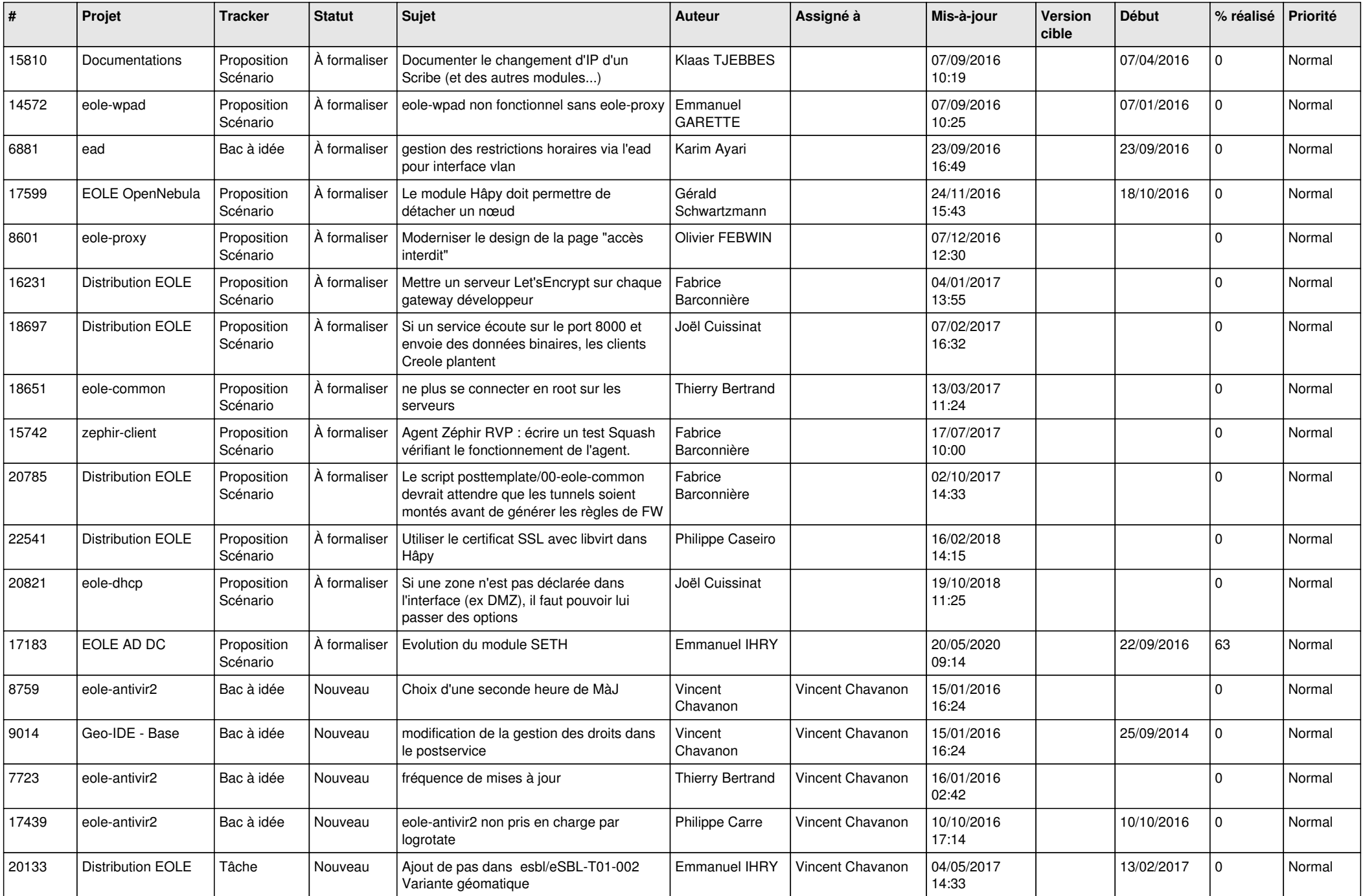

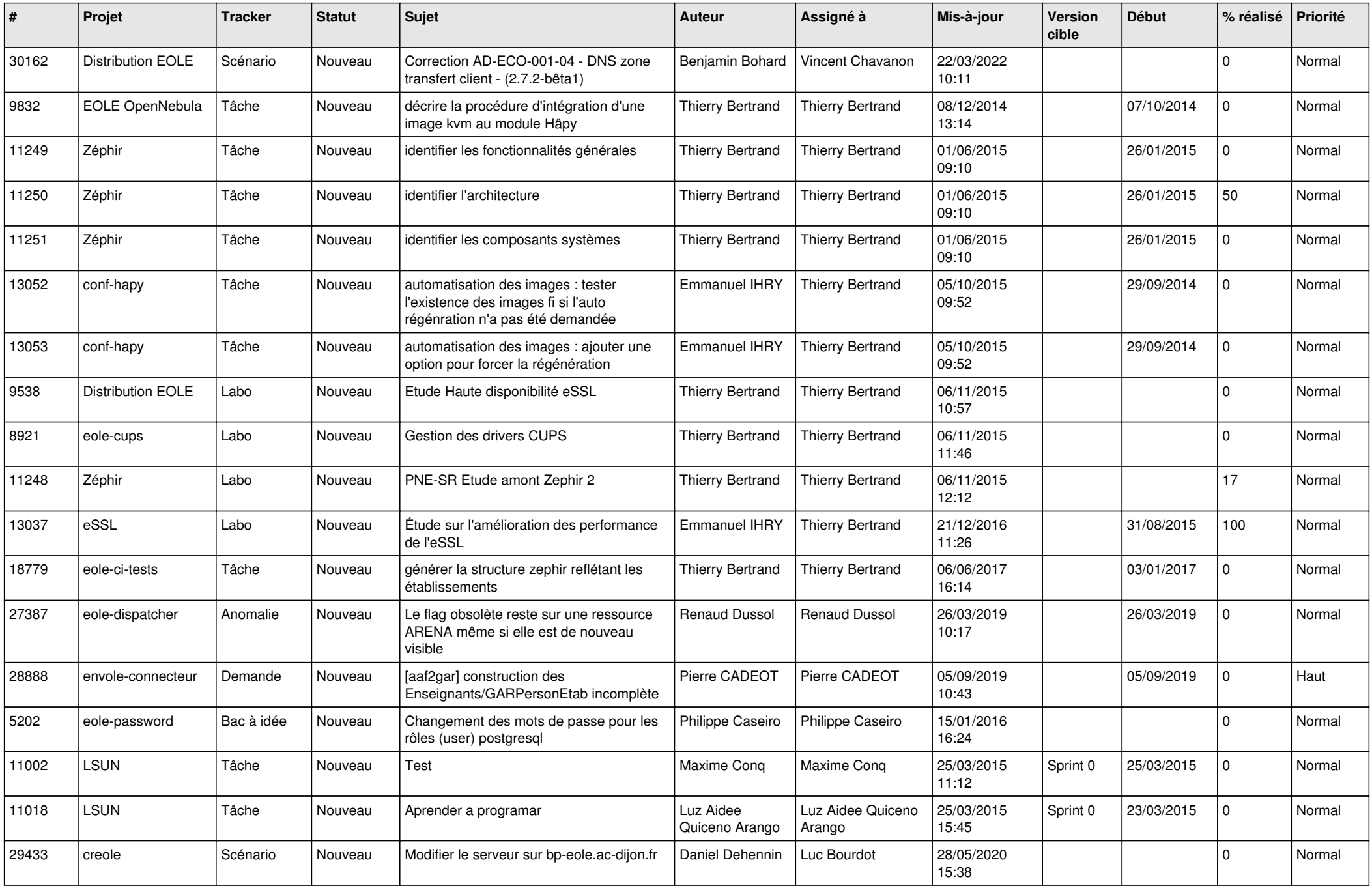

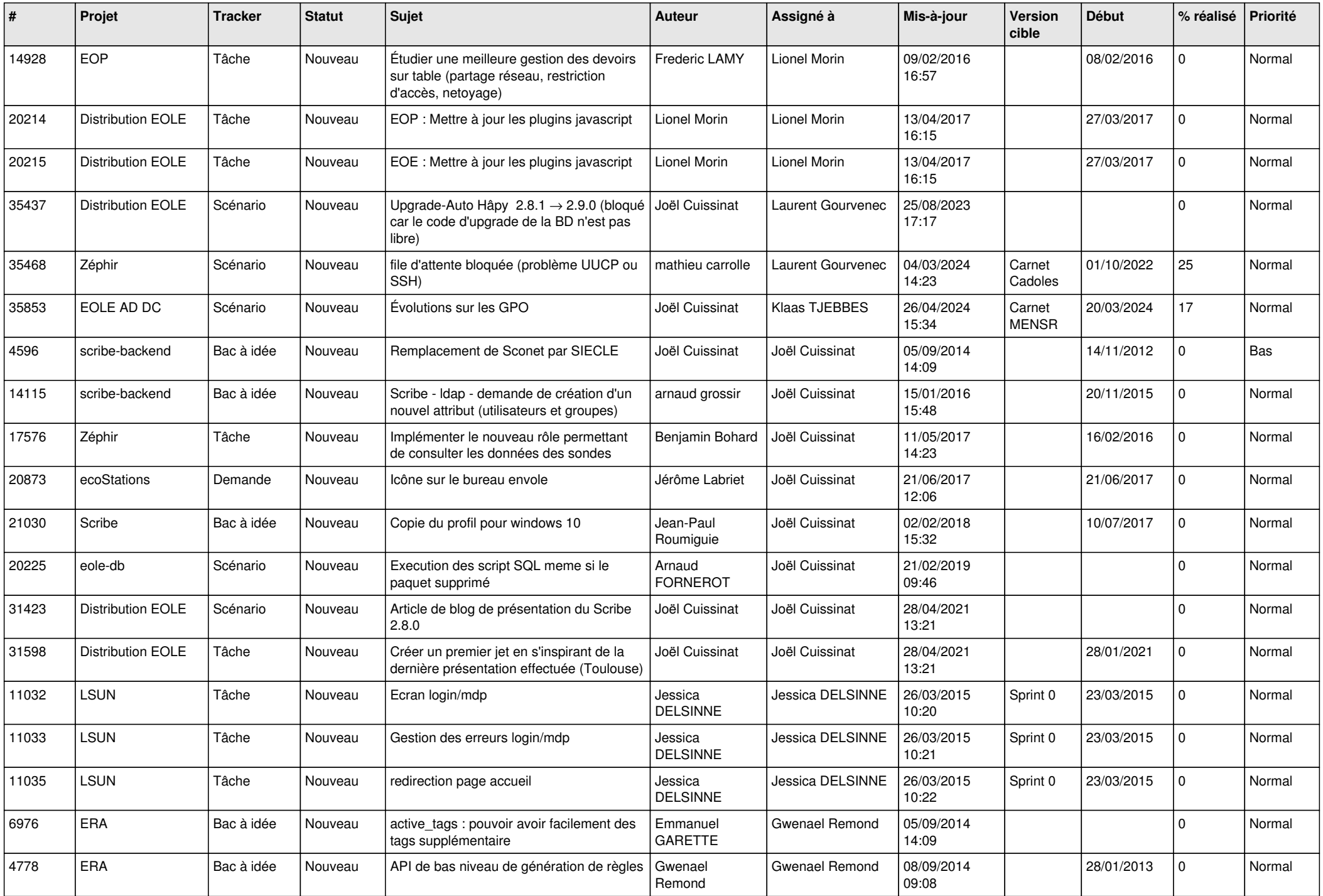

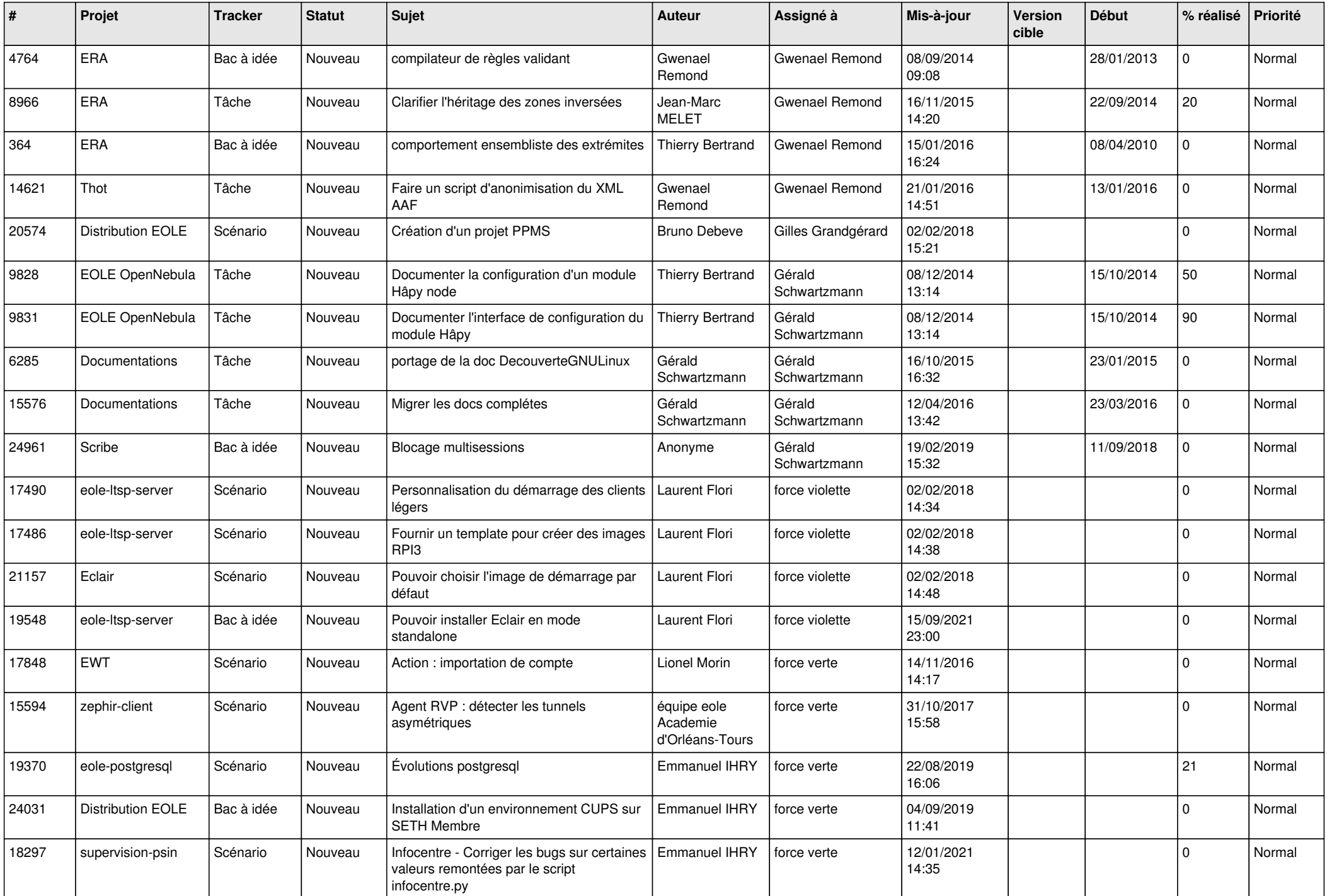

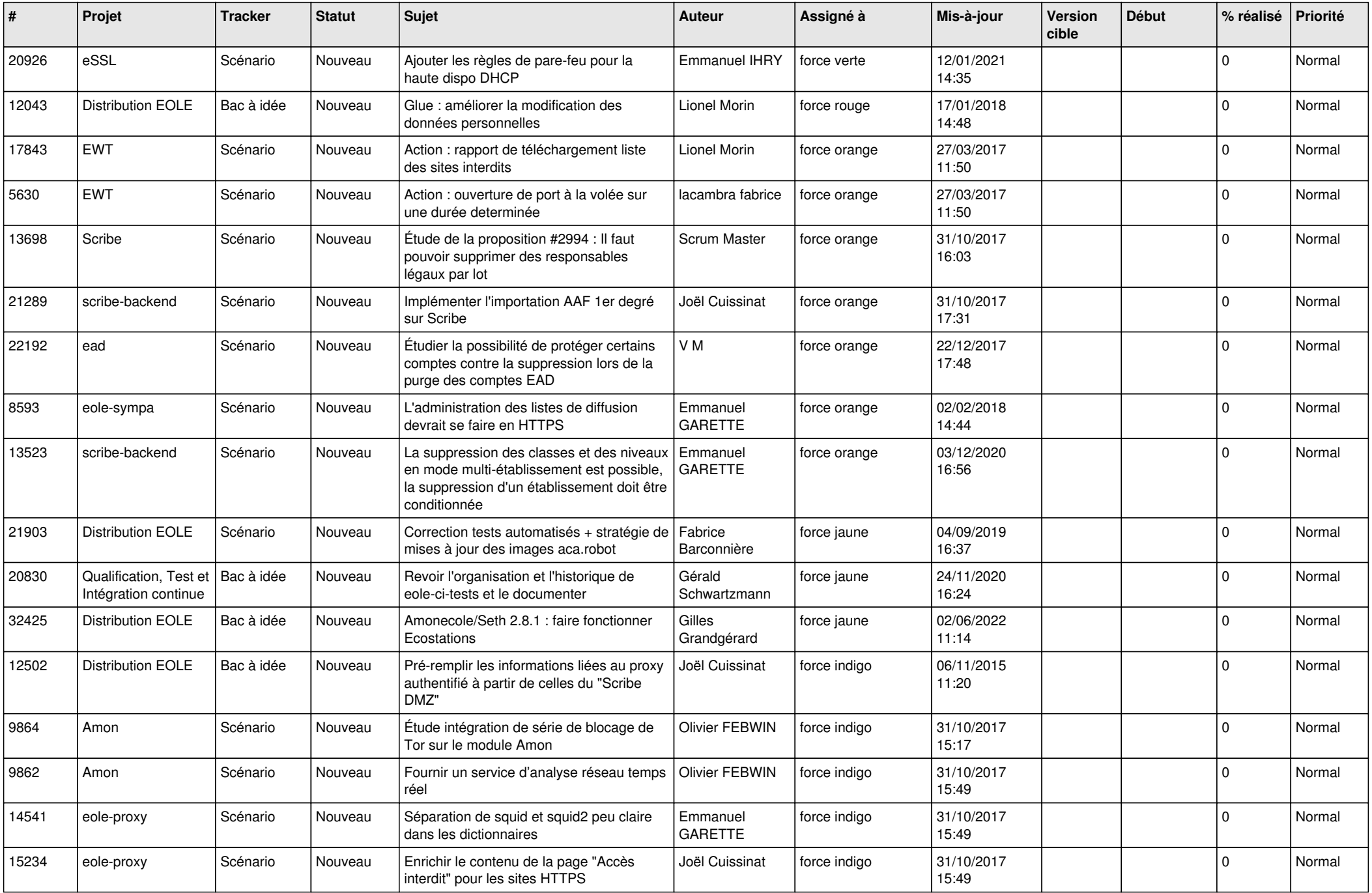

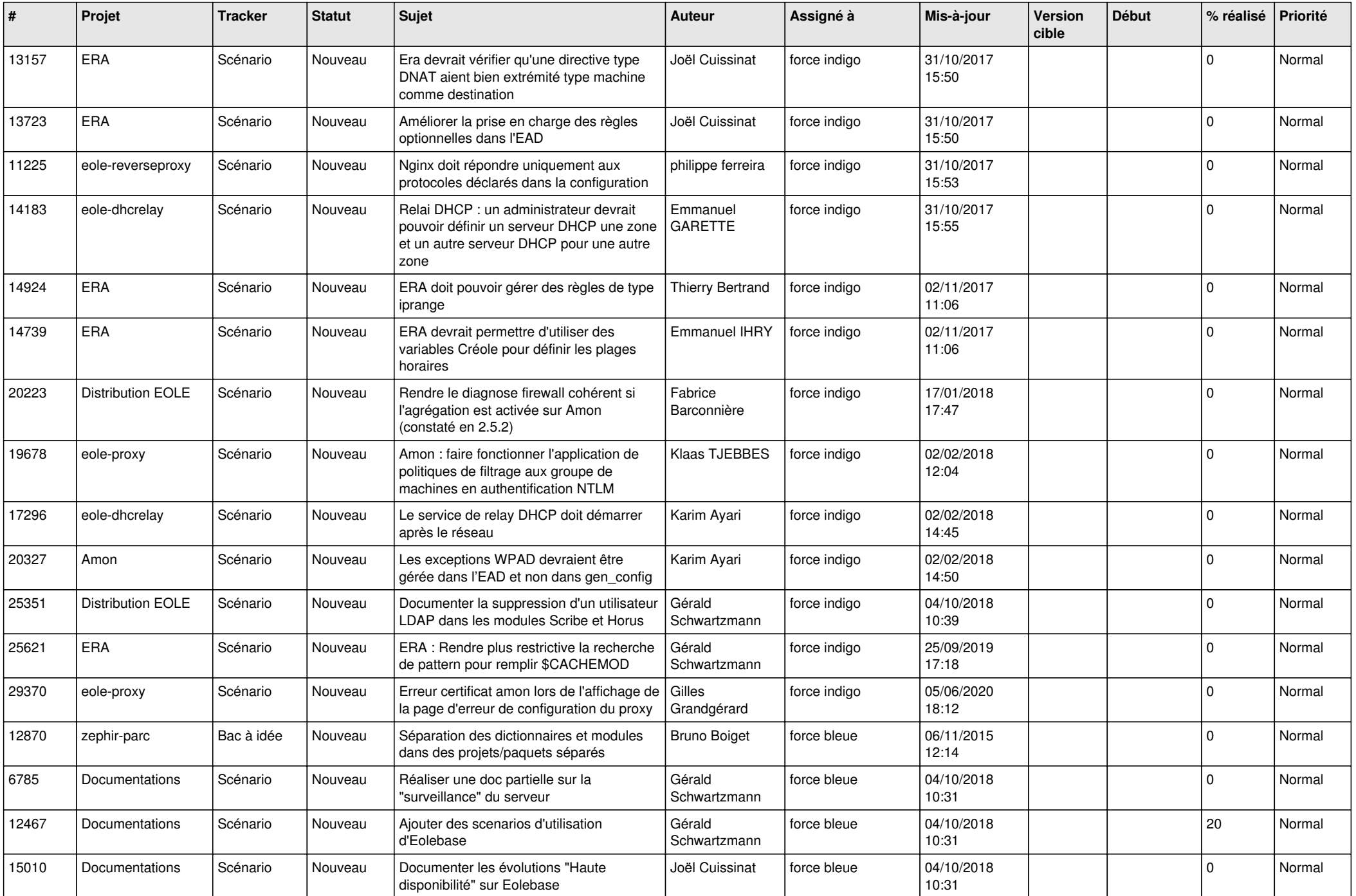

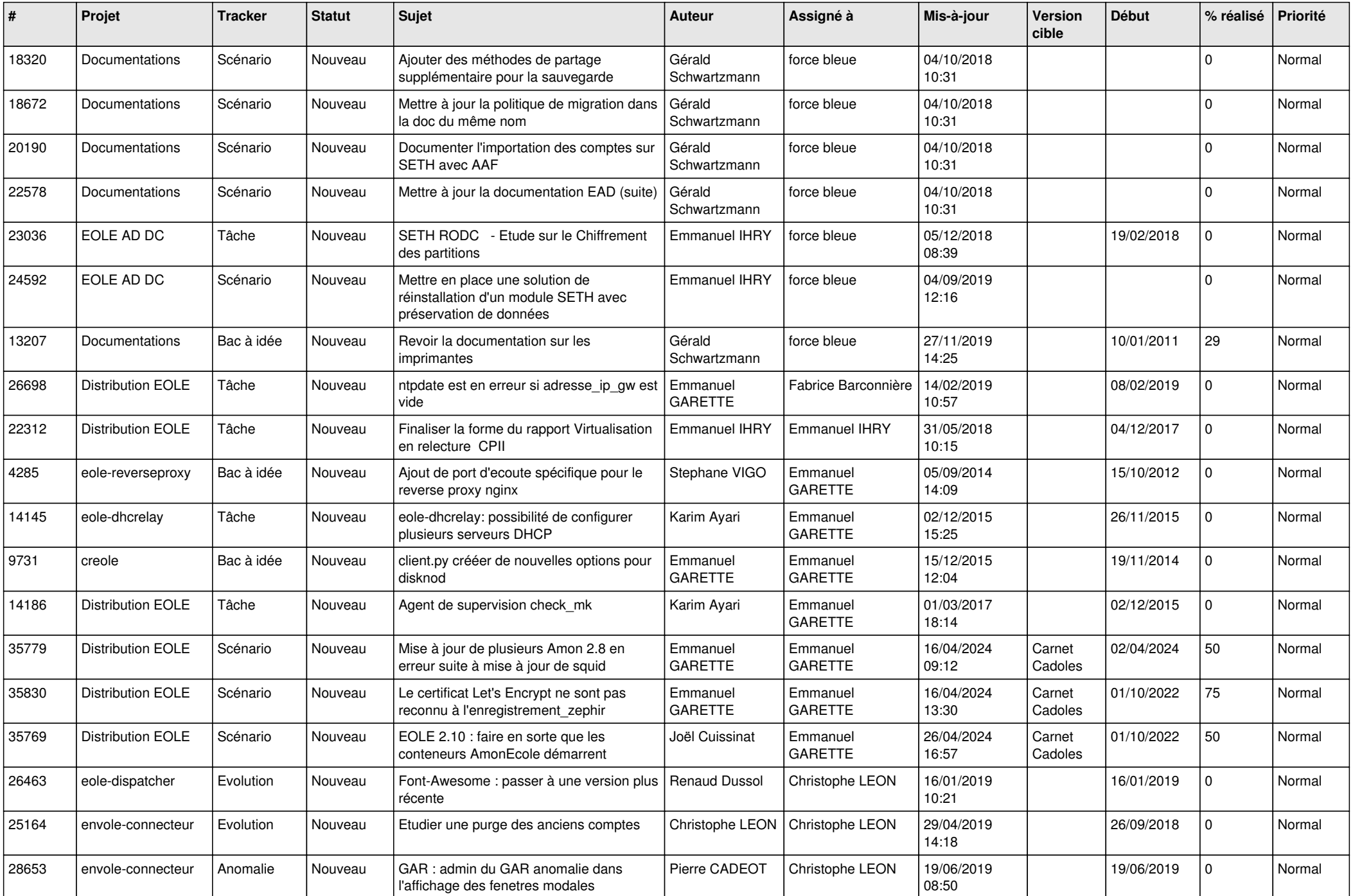

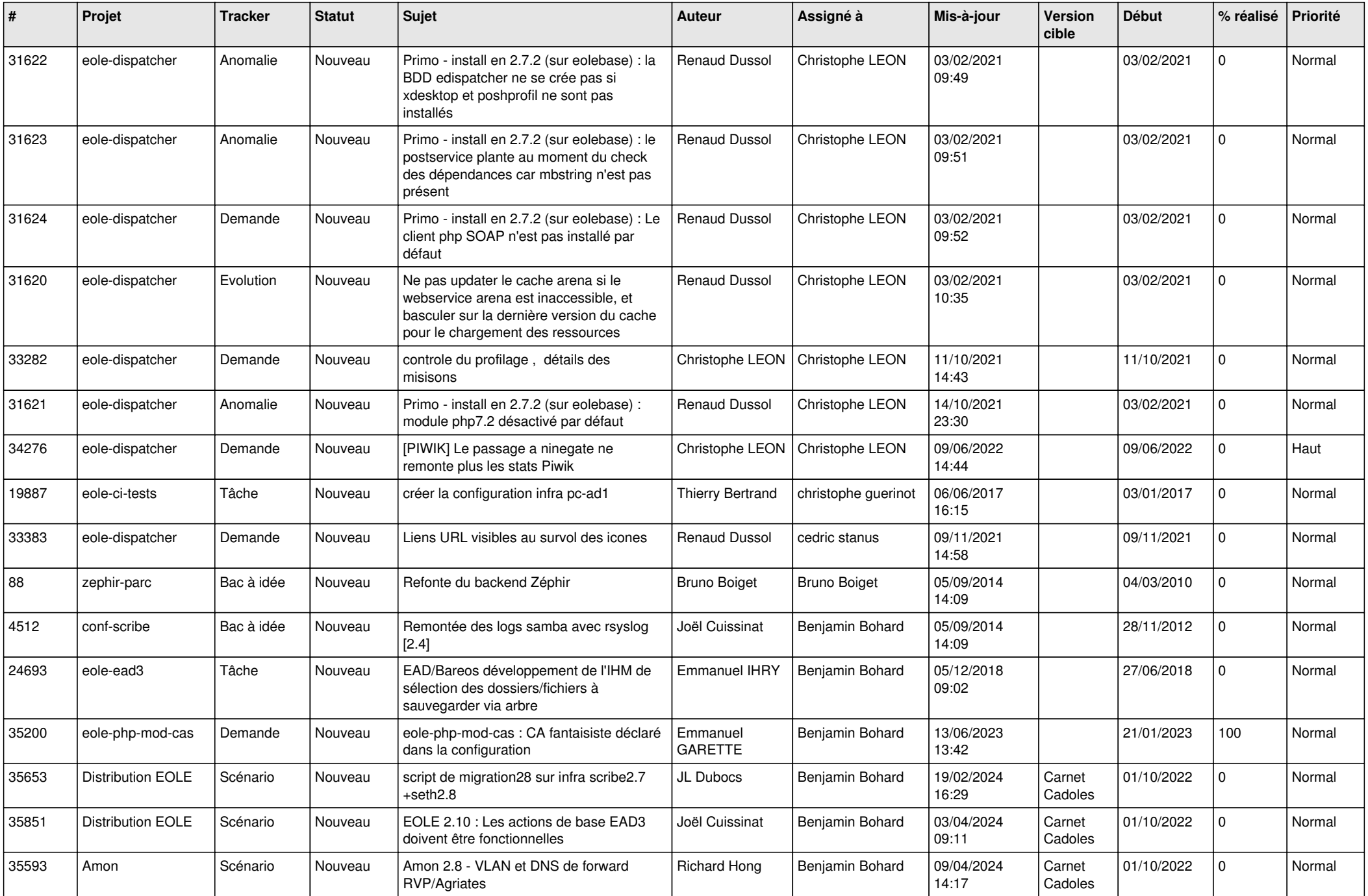

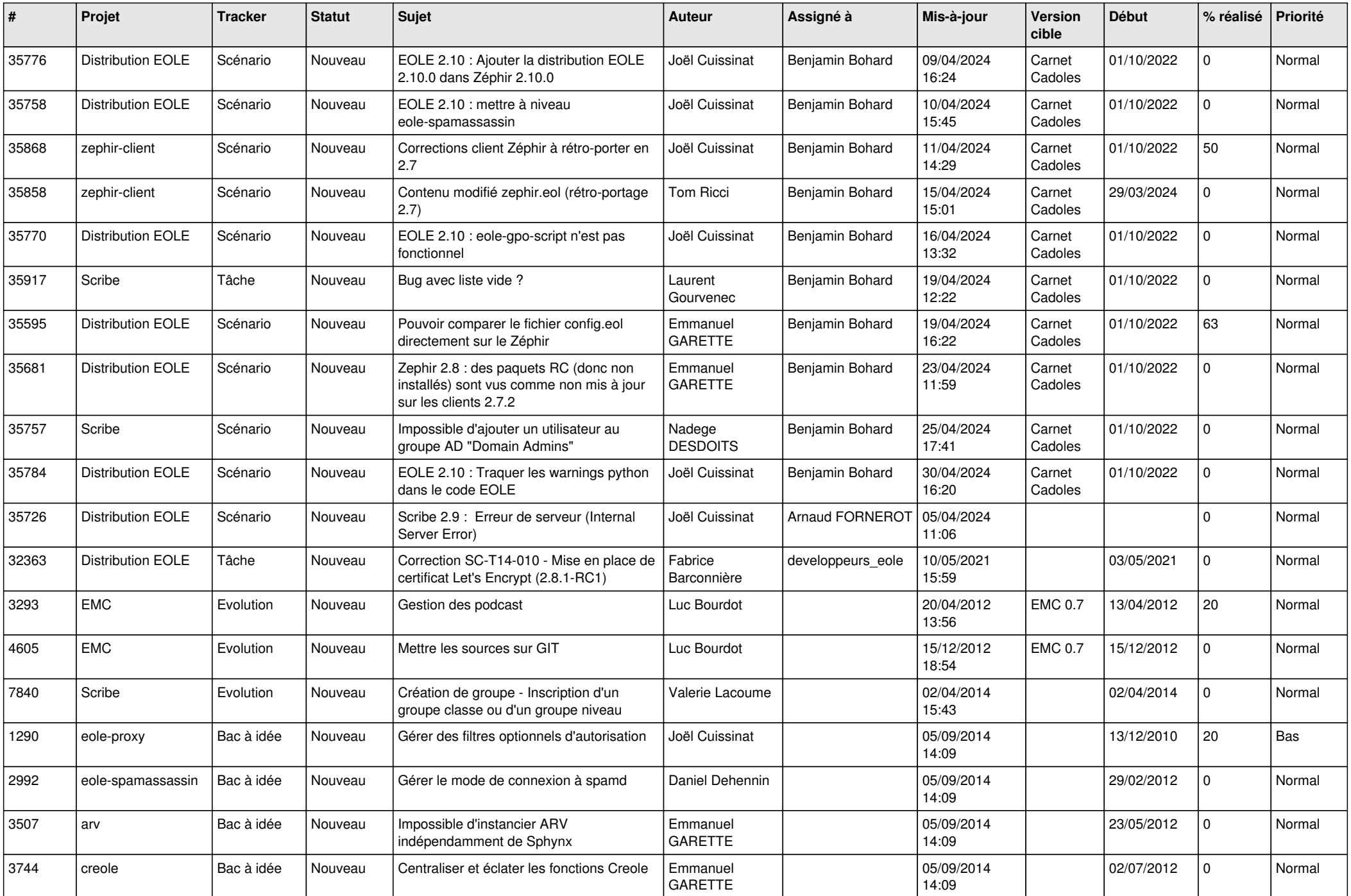

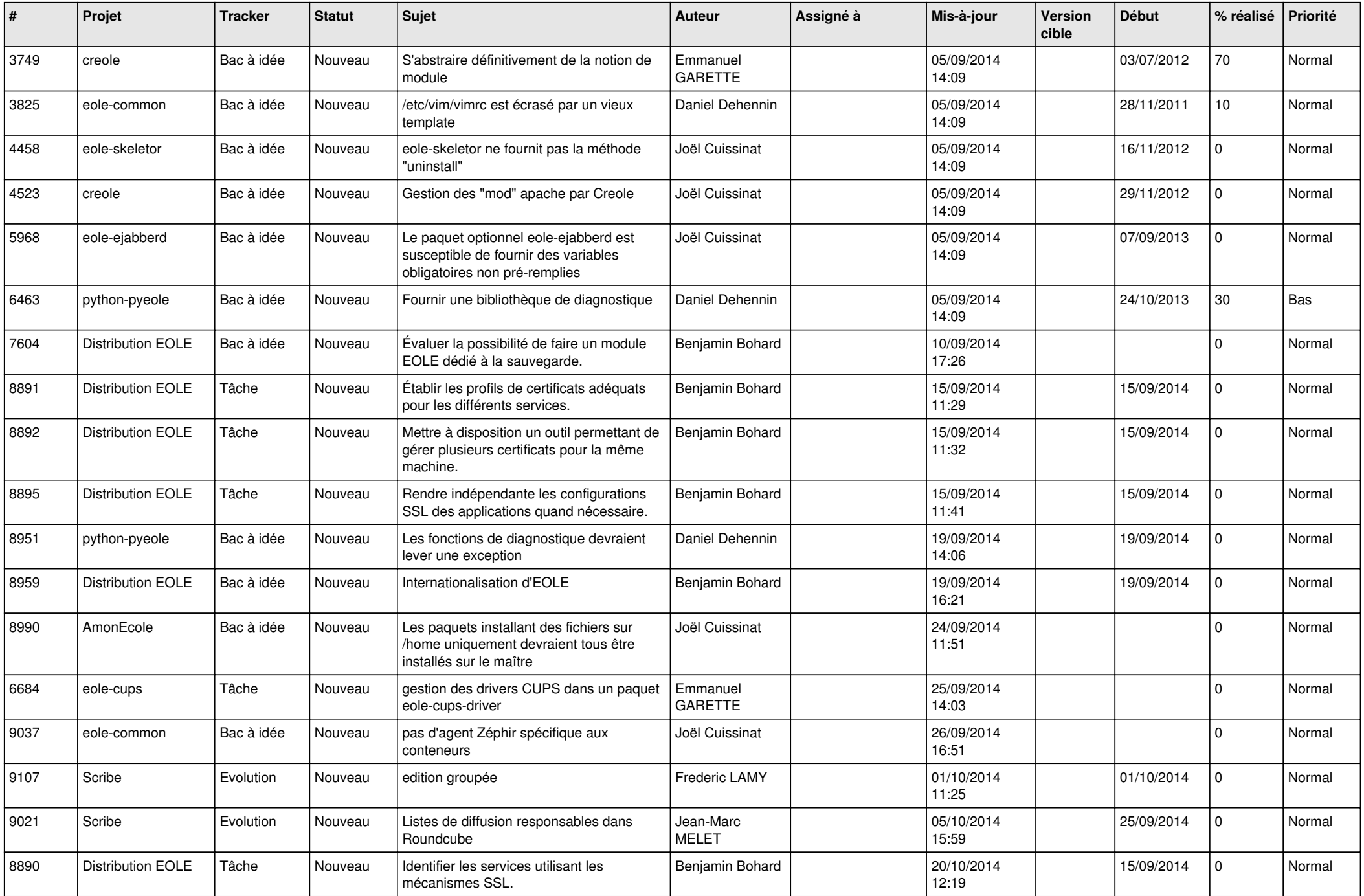

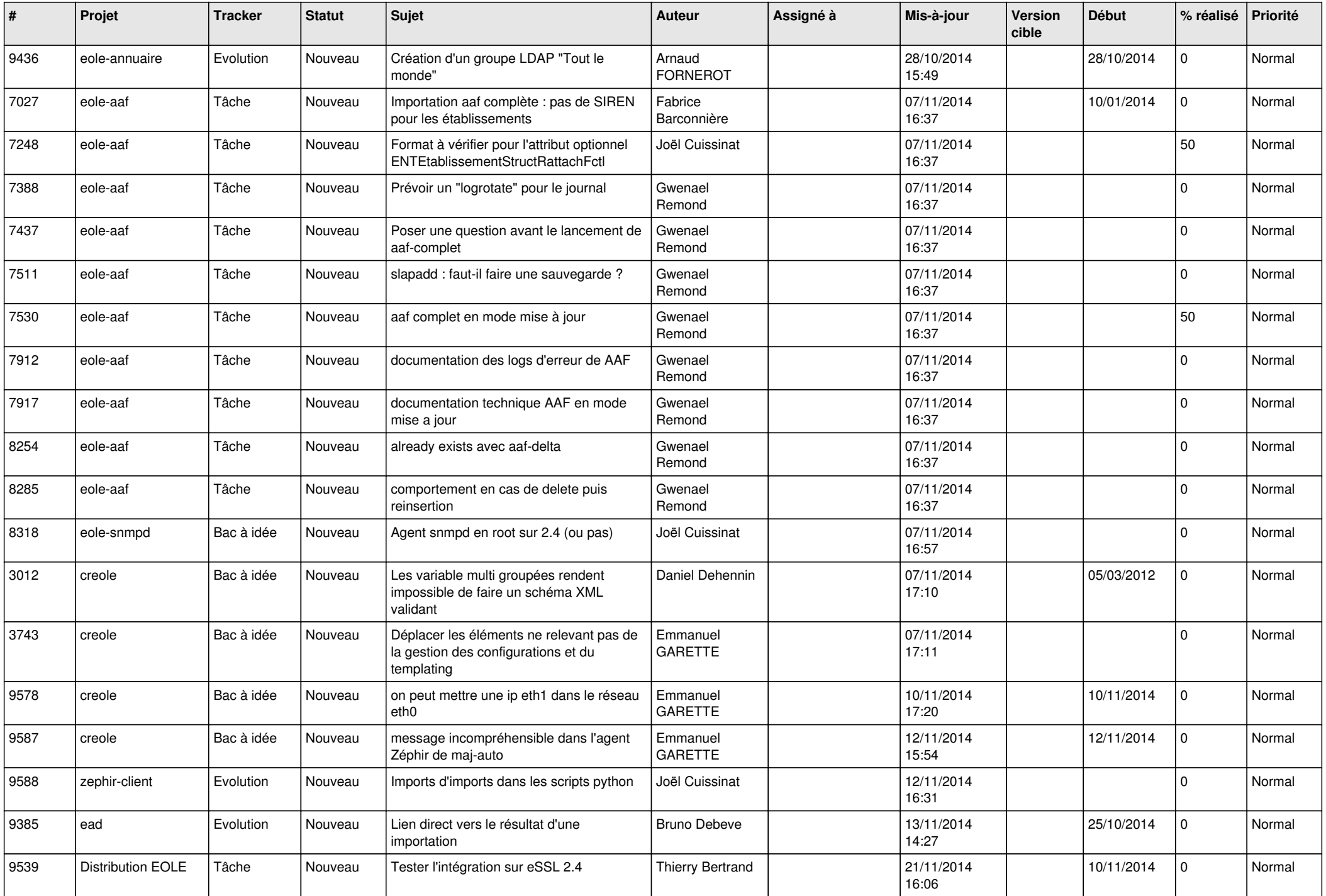

![](_page_12_Picture_605.jpeg)

![](_page_13_Picture_567.jpeg)

![](_page_14_Picture_565.jpeg)

![](_page_15_Picture_611.jpeg)

![](_page_16_Picture_611.jpeg)

![](_page_17_Picture_561.jpeg)

![](_page_18_Picture_579.jpeg)

![](_page_19_Picture_547.jpeg)

![](_page_20_Picture_557.jpeg)

![](_page_21_Picture_581.jpeg)

![](_page_22_Picture_615.jpeg)

![](_page_23_Picture_603.jpeg)

![](_page_24_Picture_578.jpeg)

![](_page_25_Picture_579.jpeg)

![](_page_26_Picture_585.jpeg)

![](_page_27_Picture_276.jpeg)

**...**